#### Functions

60-141 Introduction to Algorithms and Programming II School of Computer Science Term: Summer 2014 Instructor: Dr. Asish Mukhopadhyay

# Motivation

# An analogy

- A large C-program is like a string of pearls
	- Each pearl is a function
	- Setting up proper communication among the functions is the equivalent of stringing the pearls together

# An example

- Approximate Ellipse Demo
	- Ellipse2DDouble.java
	- GeometryUtils.java
	- Main.java
	- MinCircleApprox.java
	- MinEllipse.java
	- MinEllipseApplet.java
	- MinEllipseApprox.java
	- MinEllipseFrame.java
	- Vector2DDouble.java

# Program Complexity

- How do we manage it?
	- split the computation into manageable pieces : a paradigm common to programming languages
		- These pieces (or modules) are called functions in C
		- C-functions can be user-defined or defined in the C Standard Library
	- Establish a protocol for communication among the various functions

## Function Basics

- **Problem**: Compute the Greatest Common Divisor (GCD) of two positive integers *m* and *n*
- Task decomposition
	- Read input
	- Compute GCD
	- Print GCD

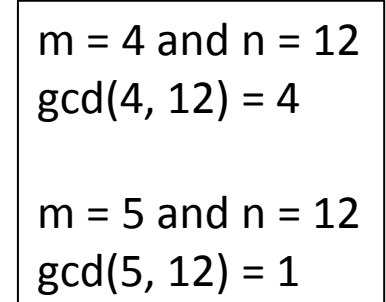

#### Function Basics

- 1. #include <stdio.h>
- 2. int gcd(int, int);// function prototype

3. int main (void) { 4. int m, n; //variables to store input // numbers 5. scanf("%d %d", &m, &n); //read input 6. printf("The gcd of %d and %d is: %d", m, n, **gcd(m, n)**); // print input 7. return 0; } // end main Function call

# GCD function

```
\frac{x}{x} definition of the gcd function \frac{x}{x}int gcd(int m, int n)
{
      int rem;
```

```
rem = m%n;
\frac{x}{100} until remainder is 0 \frac{x}{100}while(rem != 0)
\{m = n; // reset m and n
    n = rem;rem = m % n; } // end while
 return n;
```

```
٦
```
#### Learning Points

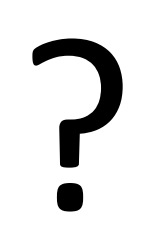

#### Function definition format

```
return-type function-name (argument 
declarations)
{<br>}
      declarations and statements
}
```
# Function definition format

- Various parts may be absent
- If return-type is omitted, int is assumed
- A minimal function (does and returns nothing) is :

#### dummy() {}

# Argument declarations

- A function is essentially an operator, though in a more general sense than the binary operators like  $+$ ,  $-$ ,  $*$ , etc.
- Operands are provided through the argument list

# Return statement (1)

- The return statement is a mechanism for returning a value (result of an operation, we might say) from the called function to the caller
- Syntax:

return *expression*

# Return statement (2)

- Any *expression* can follow return
- If necessary, its type is converted to that of the return type of the function
- If *expression* is absent then nothing is returned and control is turned to the caller when the function execution reaches the closing bracket

## Function declarations

- Also known as *function prototypes*
- Placed at the beginning of the source file
- Subsequent definitions and function calls must match the declarations
- Facilitates *error-checking* by compiler and *type-coercion*

# Function types

- User-defined
	- $-$  gcd( $m, n$ ), for example
- Library functions
	- scanf( )
	- printf( )

### Reinforce….

- Class-work:
	- **Problem**: Write a *modular* C-program to test if a positive integer is a palindromic string

# Palindrome program

```
int palindrome(int number)
\{ int new_number, temp;
    new_number = 0;
    temp = number;while(temp >0) { /* loop until number
becomes 0 */
       new_number = new_number*10 + temp % 10;temp = temp /10; }
     return (number == new_number);
} // palindrome
```
# Palindrome program

```
#include <stdio.h>
```

```
int palindrome(int); // function prototype
int main(void)
{ 
     int number;
     scanf("%d", &number); /*read in number */
     if (palindrome(number)) printf("Number is a 
palindrome\n");
     else
          printf("Number is not a palindrome\n");
} // end of main
```
# A more complex problem (1)

• *Problem*: Print each line of a text that contains a given pattern

# A more complex problem (2)

- Thus if pattern = "area" and the text is My research *area* is theoretical computer science Many interesting problems to work on in this *area* I love working in this field
- The output is:

My research *area* is theoretical computer science Many interesting problems to work on in this *area*

# Example (2)

• Task decomposition

**while** (there's another line) **if** (the line contains the pattern) print it

## Example

#include <stdio.h> #define MAXLINE 1000 /\* maximum input line length \*/

// function prototypes

int getline(char line[], int max); int strindex(char source[], char searchfor[]);

// pattern to search for char  $pattern[] = "area";$ 

# Example (3)

```
/*find all lines matching pattern*/
int main (void)
{
     char line[MAXLINE]
    int found = 0;
    while (getline(line, MAXLINE) >0)
        if (strindex(line, pattern) >= 0) {
            printf("%s", line);
            found++;
         }
     return found;
}
```
# Example (4)

• getline(line, MAXLINE)

```
/*getline: get line into s, return length*/
int getline(char s[], int lim)
{5} int c, i;
 i= 0;while (-1im > 0 \&c = getchar() !=EOF && c != '\n')
      s[i+1] = c:
  if (c == 'n')s[i+1] = c;s[i] = ' \0'; return i;
}
```
# Example (4)

• strindex(line, pattern)

```
\frac{x}{x} strindex: return index of t in s, -1 if none \frac{x}{x}int strindex(char s[], char t[])
{5}int i, j, k;
       for (i=0; s[i] != \sqrt{0}; i++) {
            for (j=i, k=0; t[k] := '0' && s[j] == t[k]; j++, k++)if (k > 0 \& k \t[k] == '0') return i;
         }
        return -1;
}
```
#### Another Example

```
\frac{x}{x} atof: convert string s to double \frac{x}{x}double atof(char s[])
{
        double val, power;
        int i, sign;
       for (i=0; isspace(s[i]); i++); /* skip
white spaces */
       sign = (s[i] == '-'') ? -1: 1;
       if (s[i] == '+' || s[i] == '-'') i++;for (val = 0.0; isdigit(s[i]); i++)
             val = 10.0 * val + (s[i] - '0');
       if (s[i] = '.') i++;
       for (power = 1.0; isdigit(s[i]); i++){
             val = 10.0 * val + (s[i] - '0');power * = 10.0;
        }
        return sign * val/power;
}
```
#### Learning Points

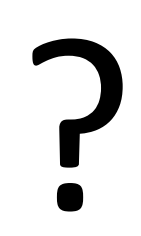

## Function Basics

- C-Functions
	- Cannot be nested
	- Can call each other (itself ?)
	- Communicate through
		- Arguments
		- Return values
		- External (global) variables
	- Can occur
		- In any order in a source file
		- Can be distributed across multiple source files

### Function Basics

- Any C- program consists of a set *external*  objects
	- What are these ?

# External Objects

- *All functions*, as C does not permit nesting of functions
- Variables declared outside all functions
	- These allow communication between different functions
	- This comes with a warning !
		- Undisciplined use can lead to serious programming errors

## Point to Note

- In contrast, variables inside a function definition are called *automatic (or local)*  variables
- Function parameters are also in effect local variables

# Scope Rules (1)

- The scope of a name (identifier) is the part of the program within which the name can be used
- Thus the scope of an
	- *automatic variable (local variable)* is the function in which it is declared\*
	- External *variable* or *function* is from the point where it is *declared* to the end of the file being compiled

# Scope Rules (2)

- If an *external variable* is to be referred to
	- before it is defined or
	- is defined in a *different* source file
- then, an **extern** *declaration* is mandatory
	- Let's see an example …….

### An example

```
#include <stdio.h>
```
}

```
void f(void); // function prototype
extern int i; // declaring i before definition; essentially changes
              // the scope of i
```

```
int main(void)
\{ printf("The value of i is: %d\n", i);
  f();
   return 0;
}
int i = 1; // definition of i
void f(void)
{
   printf("The value of i is: %d\n", i);
```
# Example (1)

• This program prints 1, following scope rules

```
#include <stdio.h>
int i = 0;
int main(void) 
{
  int i = 1 printf("%d", i);
   return 0;
}
```
# Example (2)

• This program prints 0, following rules for external variables

```
#include <stdio.h>
int i = 0;
int main(void) 
{
   extern int i;
   printf("%d", i);
   return 0;
}
```
# Example (3)

• This program also prints 0, as the reference is to the external variable i

#include <stdio.h>

```
int i = 0;
int main(void) 
{<br>}
   printf("%d", i);
   return 0;
}
```
## Static variables

- Static *declaration* applied to
	- an *external* variable limits the scope of the variable to the rest of the source file being compiled
	- a *function* limits the visibility of the function to the file in which it is declared
	- an *internal* variable makes the variable remain in existence rather than be transient with function activation

# Register variables

• Declaration Syntax:

register int x; register char x;

- Indicates to the compiler that the variables will be heavily used ; so, placing them in machine registers will result in faster programs
- Only automatic variables and function arguments can be thus declared
- There is an upper limit on the number of such variables

# Block Structure

• Despite no function-nesting, variables can be declared inside a function in a block-structure fashion thus:

```
if (n > 0) {
     int i; /* declare a new i */
    for (i=0; i < n; i++) ….
<u>}</u>
```
• *i* remains in existence until } , and any identically named variable outside the block is hidden from the scope of the block

## Recursion

- A C-function can call itself to implement a recursive computation
- Consider this problem:
	- Print an integer number as a character string
- Discounting the sign of the number, the difficulty here is that while the printing must be done from left to right, the digits can be extracted from right to left

# Printing Solution

```
#include <stdio.h>
```

```
/*printd: print n in decimal */
void printd(int n) 
\{if(n < 0) {
      putchar('-');
     n = -n;
   } // end of if
   If (n/10) printd(n/10); // call to printd with a smaller argument
    putchar(n%10 + '0');
} // end of printd
```
# Points to Note

- The function printd (n)
	- calls itself with a *smaller value*, viz., n/10 if it is greater than 0 (inductive step)
	- else prints the one-digit number (base step)
- This is characteristic of a recursive function
- Each invocation gets a fresh set of automatic variables, independent of the previous set
- Recursive code is compact but not necessarily *faster* or *space-saving*

# Unwinding the recursion

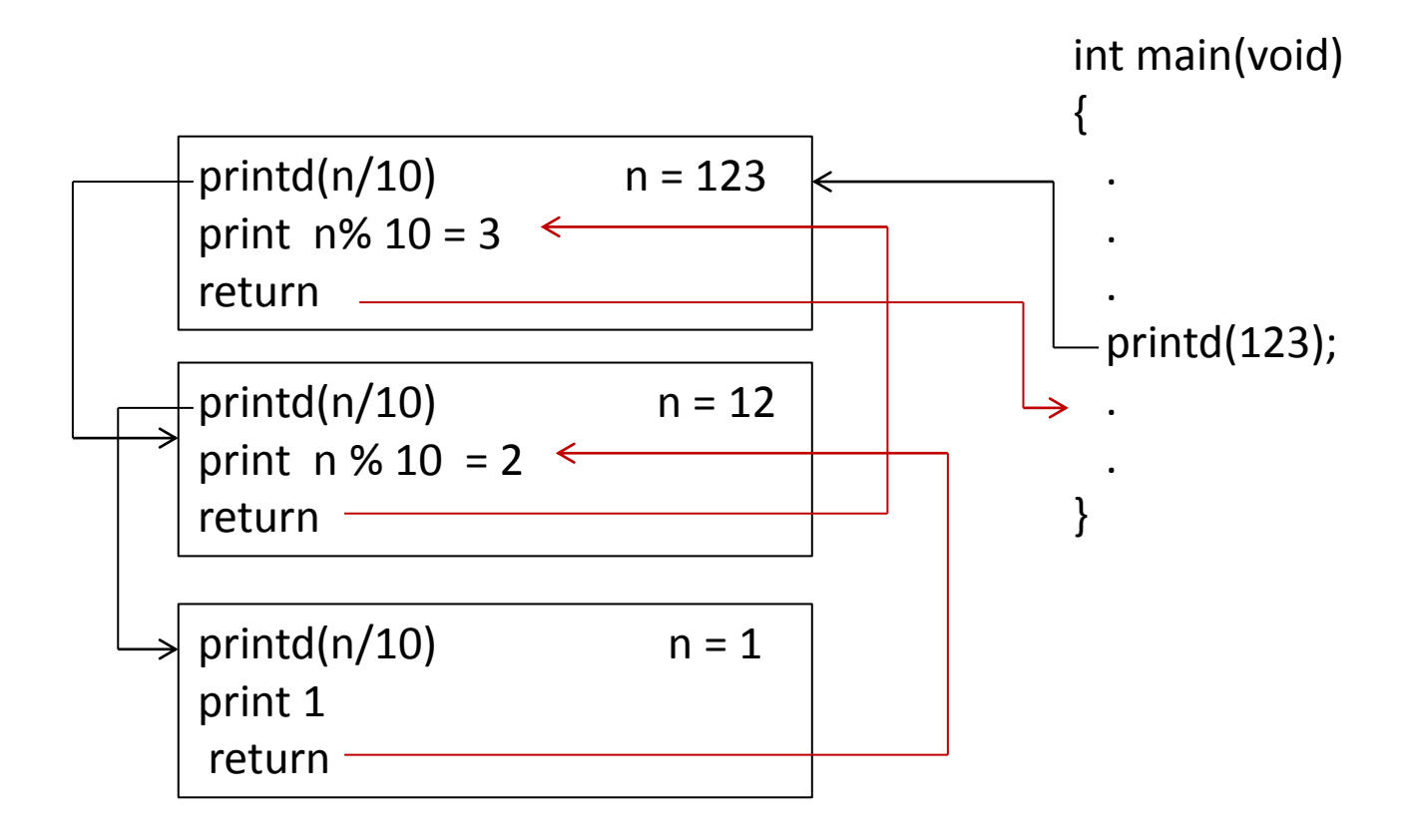

## Recursive Computation: Another example

- Consider this computation:
	- $-$  factorial(n) =  $n*$  factorial(n-1), n >= 1
	- $-$  factorial(0) = 1
- Characteristic features:
	- Can't know what is factorial(n) until we know factorial(n-1), …..
	- $-$  That factorial(0) = 1 helps us compute factorial(n) by going backwards

# C-program for n!

```
long factorial(int n) 
{5}if (n == 0) return 1;
     else return (n*factorial(n-1));
} // end of factorial
```
#### Activation stacks

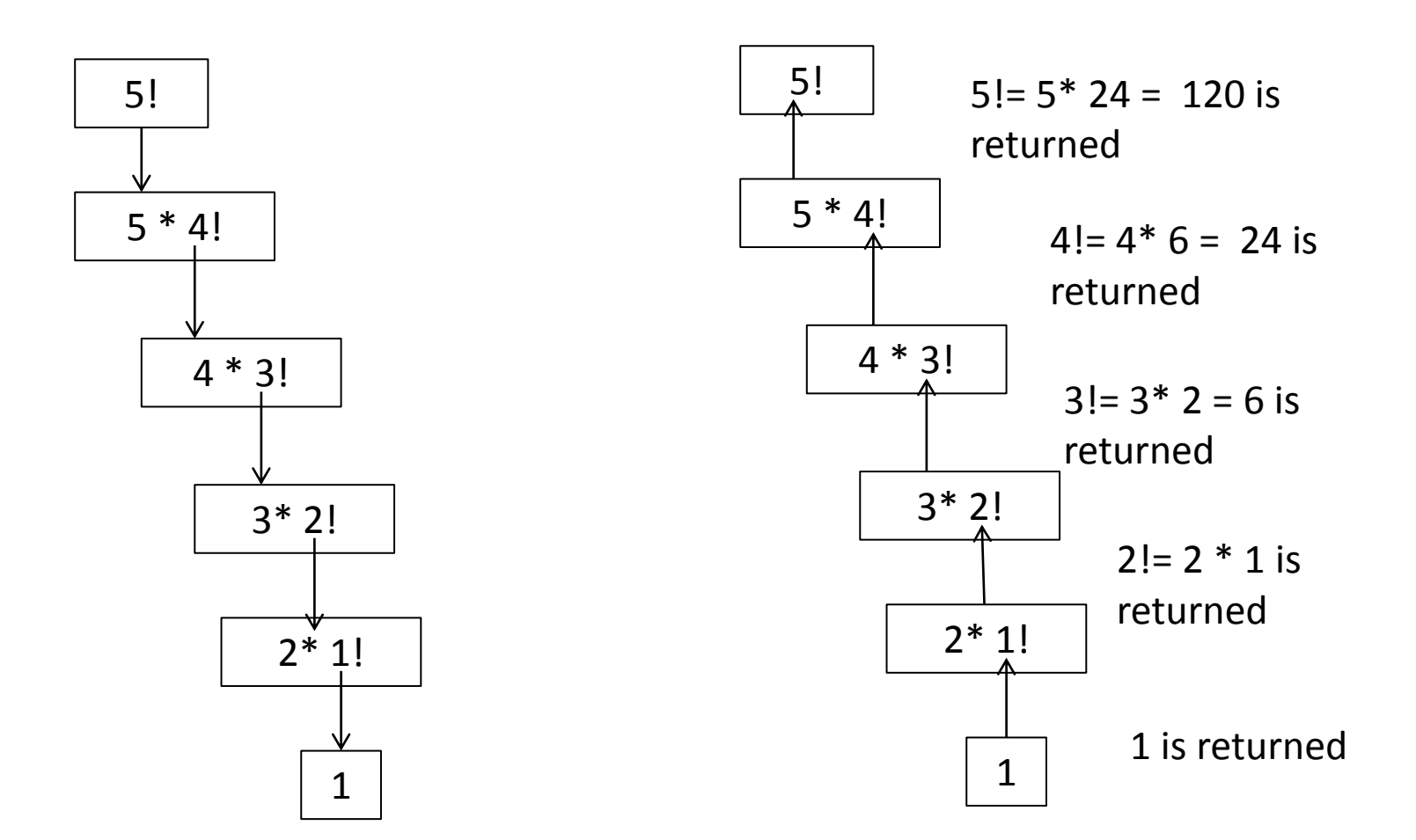

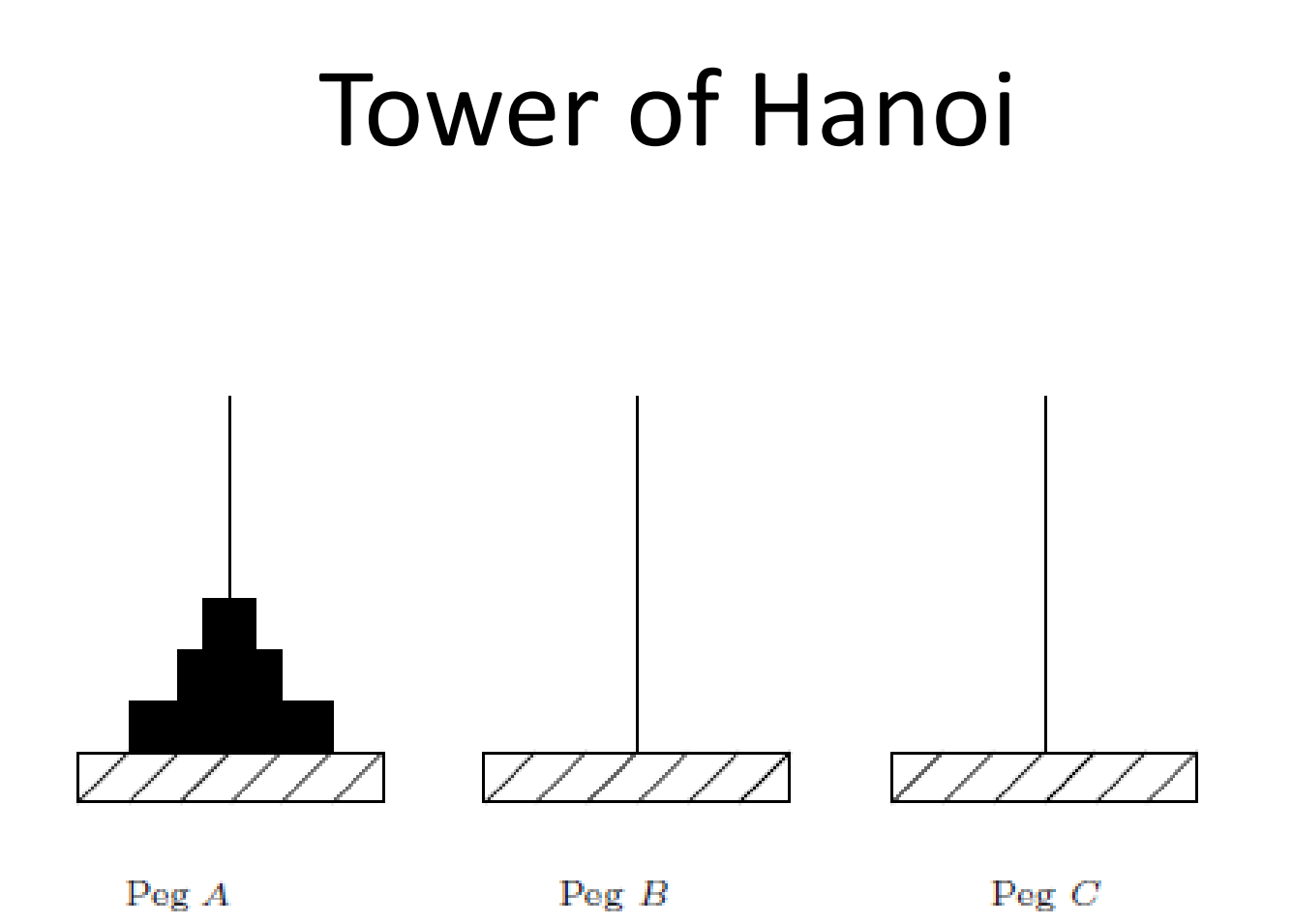

#### Figure 4.1: Towers of Hanoi: Initial configuration

08/07/2014 <sup>49</sup> Dr. Asish Mukhopadhyay, School of Computer Science, Univ. of Windsor

#### Tower of Hanoi

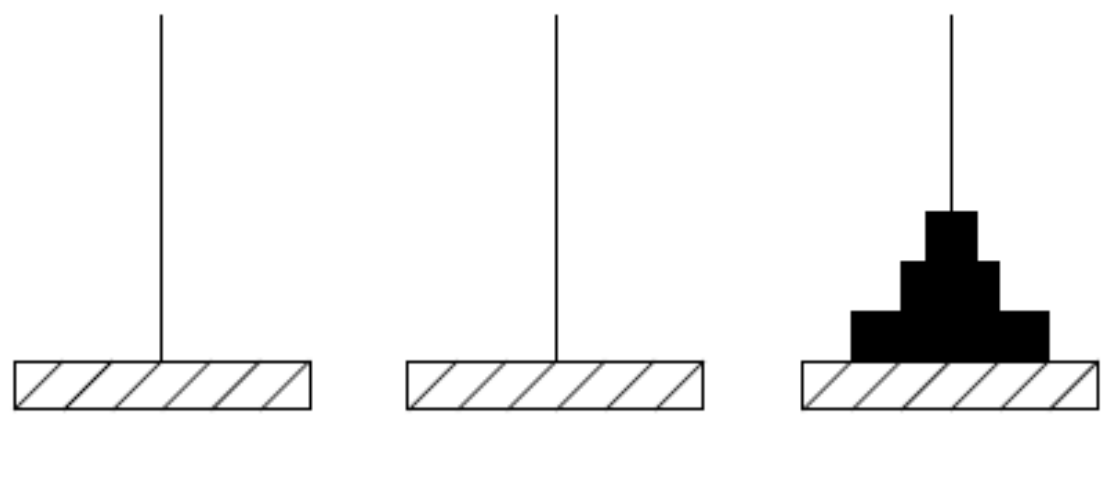

 $Peg A$ 

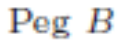

 $Peg C$ 

#### Figure 4.2: Towers of Hanoi - Final configuration

08/07/2014 <sup>50</sup> Dr. Asish Mukhopadhyay, School of Computer Science, Univ. of Windsor

# Tower of Hanoi

• Rule 1

– We can move only one disk at a time

- Rule 2
	- We may not place a larger disk atop a smaller one in any move

#### Recursive solution

 $\text{Move}(n, A, C, B) =$ 

 $\text{Move}(n-1, A, B, C)$  + Move $(1, A, C, B)$  +  $Move(n-1, B, C, A)$ 

#### Move(n, sourceDisk, targetDisk, workDisk)

## Number of moves ?

•  $2^n - 1$ 

• Proof ?!!!!! Again!!!

# C-program for Tower of Hanoi

```
#include <stdio.h>
void generateMoves(int, int, int, int);
```

```
int main(void) 
{
     int numberOfPegs;
    int pegA = 1;
    int pegB = 2;
    int pegC = 3;
     printf("Input the number of pegs:");
     scanf("%d", &numberOfPegs);
    print(f("n");
     generateMoves(numberOfPegs, pegA, pegB, 
pegC);
}
```

```
void generateMoves(int numberOfPegs, int
pegA, int pegB, int pegC)
\{//if (numberOfPegs == 0) printf("This
is the end of all moves \n");
      if (numberOfPegs == 0) return;
      else{
            generateMoves(numberOfPegs - 1, 
pegA, pegC, pegB);
            printf("Move disk from %d to 
\%d\n\n\cdot", pegA, pegC);
            generateMoves(numberOfPegs - 1, 
pegB, pegA, pegC);
 }
}
```
# Function call Activation Frames

• Just as a recursive C program is implemented using a stack of activation calls, functions calling each other is also implemented using a stack frame

## Example

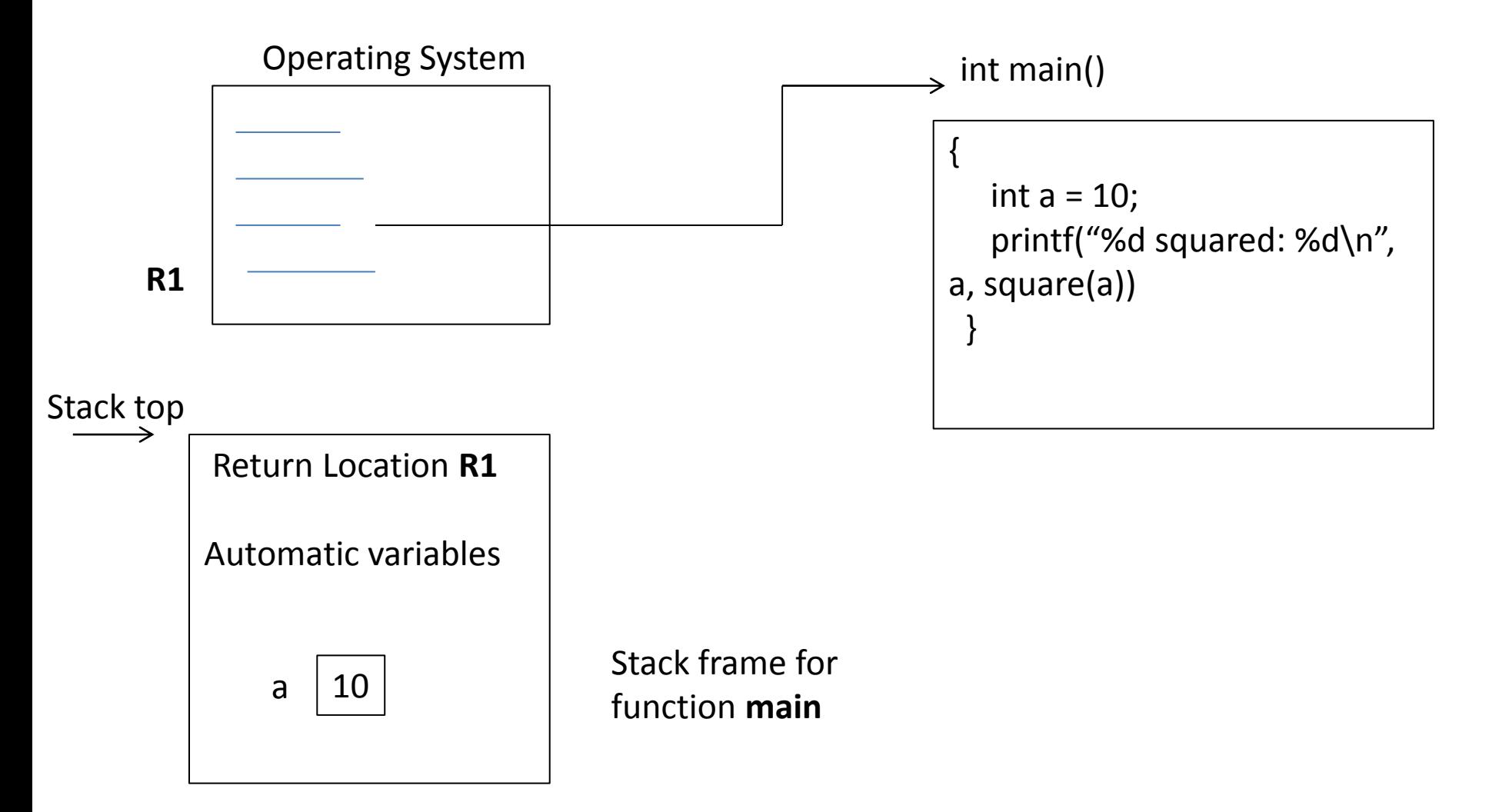

# Example

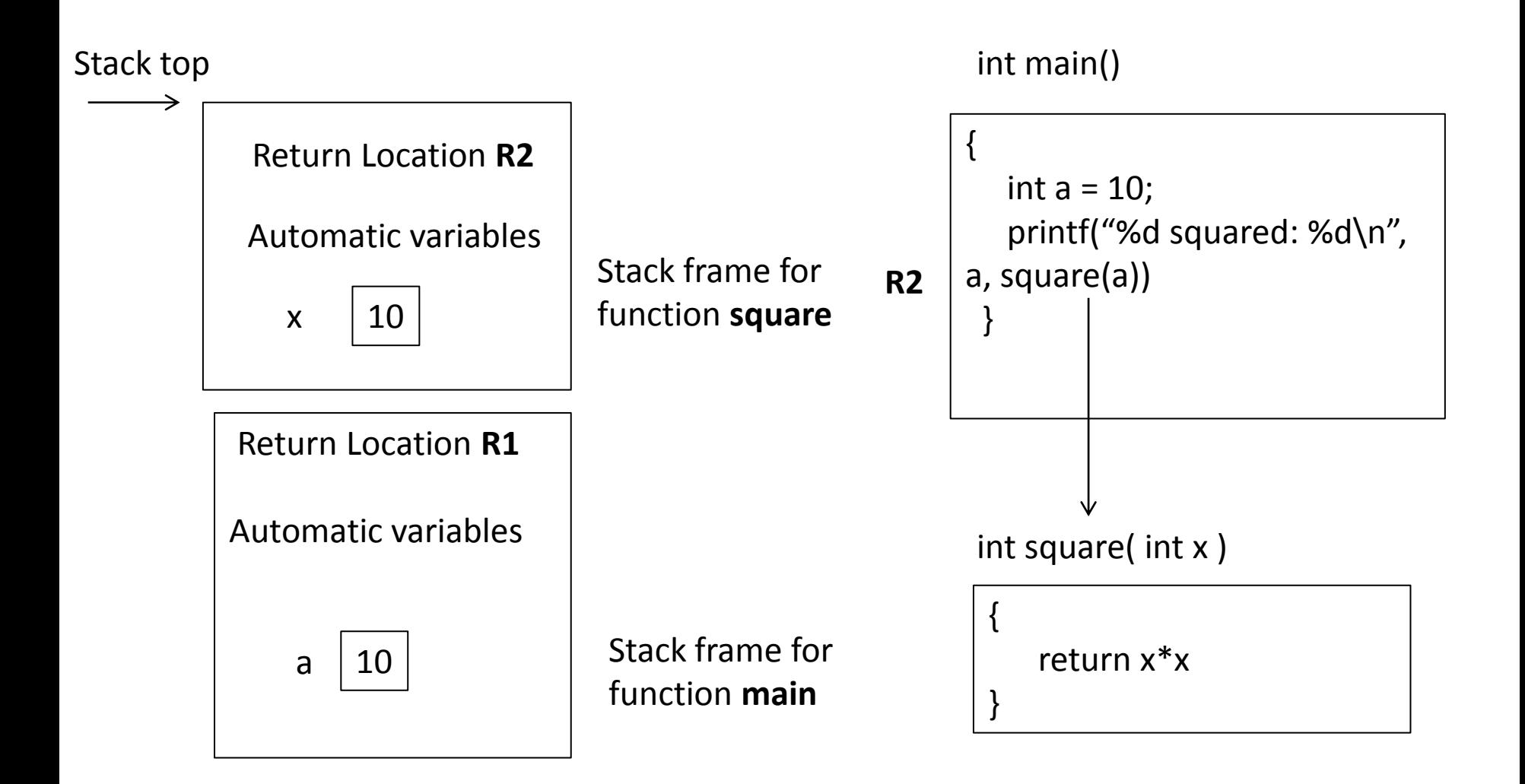

### Yet another example

• Write a C-program to reverse a string in place recursively

## C-program

```
#include <stdio.h>
#include <string.h>
```

```
void reverseR(char *, int , int); // function prototype
```

```
int main(void)
```

```
{
```

```
char s[] = "abcde";
```

```
 reverseR(s, 0, strlen(s));
 printf("%s\n", s);
```

```
}
```
# C-Program (2)

```
void reverseR(char *s, int i, int len)
{
    int c, j;
   j = len - (i+1);//printf("j is %d: \n", j);
   if(i < j) {
      c = s[i];
      s[i] = s[j];s[j] = c; reverseR(s, ++i, len); 
    }
    else return;
}
```
# To do

- Read Chapter 5 of your Deitel and Deitel text, focussing on the worked out examples, review exercises.
- Solve as many self-review exercises as you can
- Next lecture on arrays and pointers (maybe)